## 20.1 Locating items in a folder

To quickly locate a file or folder, simply type in filename in the name in the "Filter Items" box (or Alt+F) to see all possible matches.

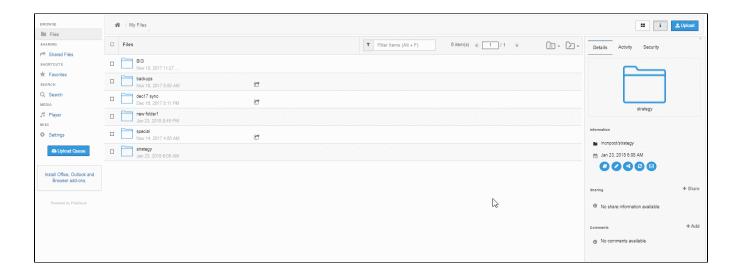